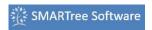

The SMARTree client is a single window interface with three sizable sections, the libraries section, preview window and main editor.

Libraries loaded into the environment at startup can come from a variety of active folders that may be maintained by one or more other users whose responsibility is to maintain those specific data sources.

The preview window allows users to drag content into the main editor as needed. The main editor is used to build your tree from scratch, using the SMART Select ribbon, or right-clicking to pull from template tress.

Watch the video to learn how to interact with the SMARTree client.

**Interacting with the SMARTree Client**